# 座長・演者へのご案内

# 筆頭演者の利益相反(COI)の開示について

発表演題が臨床研究である場合、過去3年間における、発表内容に関連する企業や営利を目的とする団体に関 わる利益相反(Conflict of Interest:COI)の有無を発表時に必ず開示してください。

利益相反の指針および開示形式についてはホームページ「座長・演者ページ」にリンクしている「JABTS の 利益相反指針」をご確認ください。

- ●表示箇所はタイトルスライドの次(2枚目)に入れてください。
- ●利益相反の開示は筆頭演者分のみとし、共同演者については不要です。

# 〔口演発表の座長・演者の皆さまへ〕

## 1. 座長の皆さまへ

- 1)担当セッション開始 15 分前までに、各会場内右手前方の「次座長席」にお越しください。到着されま したら、到着の旨を進行係にお伝えください。
- 2)一般演題(口演)の講演時間は7分、討論時間は3分です。
- 3)発表終了1分前に黄色ランプ、発表終了時に赤色ランプが点灯します。所定の時間内に終わるよう時間 厳守にご協力ください。

## 2.演者の皆さまへ

### PC 発表

- 1)PC プレゼンテーションに限定いたします。
- 2)会場には Windows PC をご用意しており、スライドの画面サイズは 16:9 とさせていただきます。
- 3)「発表者ツール」は使用できません。発表原稿が必要な方は、あらかじめプリントアウトをお持ちくだ さい。
- 4)演台上にはモニター、キーボード、マウス、卓上タイマーがあります。お預かりしたデータの1枚目の スライドをオペレーターが投影しますので、2枚目からはご自身で操作をお願いいたします。
- 5)一般演題(口演)の講演時間は7分、討論時間は3分です。
- 6)その他のセッションについては、それぞれ発表時間が異なります(運営事務局より別途ご案内いたしま す)。
- 7)3)発表終了1分前に黄色ランプ、発表終了時に赤色ランプが点灯します。所定の時間内に終わるよう 時間厳守にご協力ください。

#### 試写について

- 1) ご発表の 30 分前までに(早朝は 20 分前)、PC データ受付で試写を完了させてください。
- 2)発表のセッション(群)の開始 15 分前までに会場前方の次演者席に着席ください。
- 3)PC データ受付
	- 受付場所:4階・UDX ギャラリー内(参加受付隣接)
	- 受付時間:12 月 16 日 (土) 8:00 ~ 17:30
		- $12 \nparallel 17 \nparallel (\nparallel) 8 : 00 \sim 16 : 00$
		- ※上記時間内であれば翌日のデータも受付いたします。朝の発表の方は可能な限り前日の午後に受付 をお済ませください。

#### データで持ち込まれる方へ

- 1) OS、アプリケーションは以下のものをご用意いたします。 Windows PowerPoint 2021
- 2)発表データは USB メモリでお持ちください。
	- ① CD、DVD 等につきましては受け付けできませんのでご注意ください。
	- ② 不測の事態に備えて、必ずバックアップーデータをお持ちください
- 3)フォントは Windows に標準搭載されているものをご使用ください。 (MS ゴシック、MSP ゴシック、MS 明朝、MSP 明朝、Times New Roman、Arial など)
- 4)PC データ受付でオペレーターがデータを受け取り、サーバーにコピーします。コピーしたデータは、 会期終了後、すべて消去いたします。

#### 動画音声を使用される方へ

- 1)動画、音声を発表で使用される場合は、必ず PC 受付にてお申し出ください。
- 2)動画データ、音声データをご使用の場合は Windows Media Player の初期状態に含まれるコーデックで 再生できる動画ファイルをお持ちください。
- 3)動画を含む発表データを USB メモリでお持ちいただく場合は、バックアップ用として必ずご自身の PC もご持参ください。

#### PC 本体を持ち込まれる方へ

- 1)会場のプロジェクターへは HDMI 端子での接続となります。動作確認済みの PC 本体をお持ちくださ い。
- 2)Macintosh や一部の Windows パソコンでは変換コネクタが必要となりますので、必ずご持参ください。 外部出力のない機器もご使用出来ません。
	- ① D-sub15 ピン(ミニ)や Mini Display Port、USB-Type-C など HDMI 以外の接続はお受けできませ ん。

< HDMI 端子>

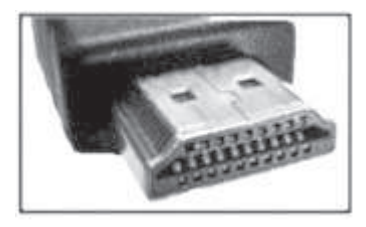

- 3)AC アダプターは必ずご持参ください。バッテリーのみでの駆動はトラブルの原因となる可能性がござ います。また、スクリーンセーバーならびに省電力設定(Macintosh のホットコーナー)は解除いだき ます。
- 4)PC は次演者席に着席されるときに会場内のオペレーターにお預けください。
- 5)発表終了後、会場内のオペレーター席にて、忘れずに PC の引き取りをお願いいたします。
- 6)原則ご自身の PC は演台上にはあげられません。演台にセットされているモニター、マウス等をご使用 ください。